$<<$   $>>$ 

 $<<$ 

- 13 ISBN 9787113063689
- 10 ISBN 7113063683

出版时间:2005-2

页数:219

字数:342000

extended by PDF and the PDF

http://www.tushu007.com

 $,$  tushu007.com

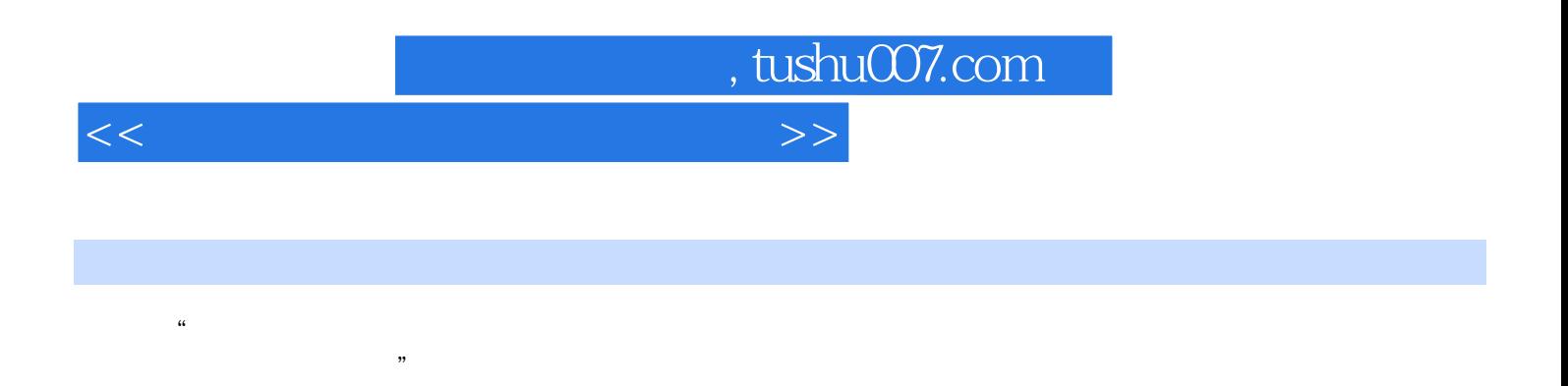

**Internet** 

Windows Word Excel

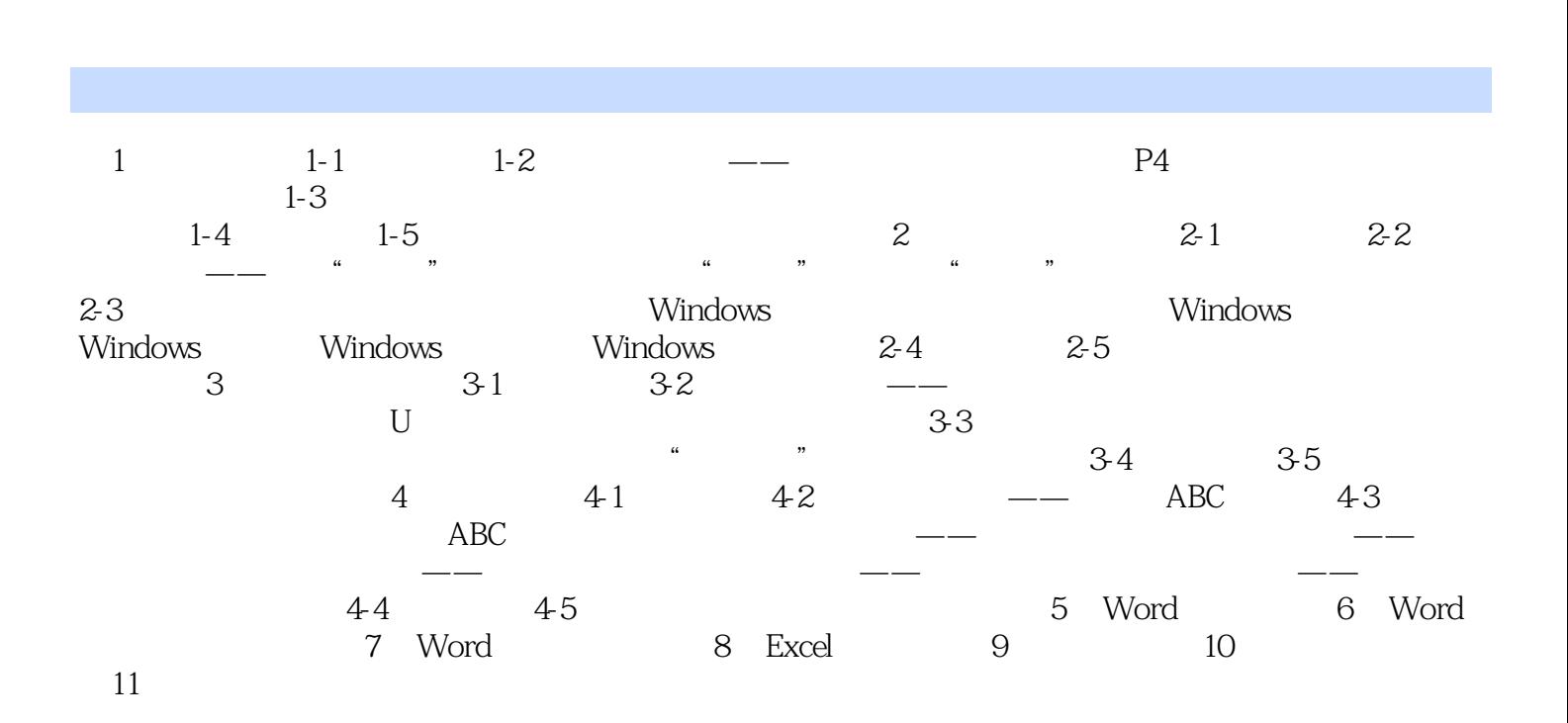

 $<<$ 

, tushu007.com

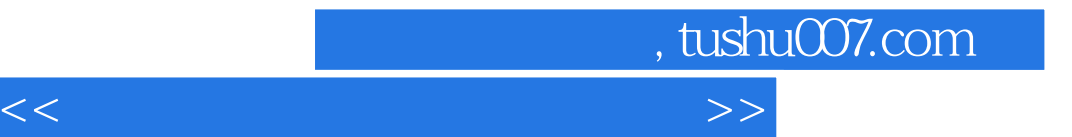

本站所提供下载的PDF图书仅提供预览和简介,请支持正版图书。

更多资源请访问:http://www.tushu007.com